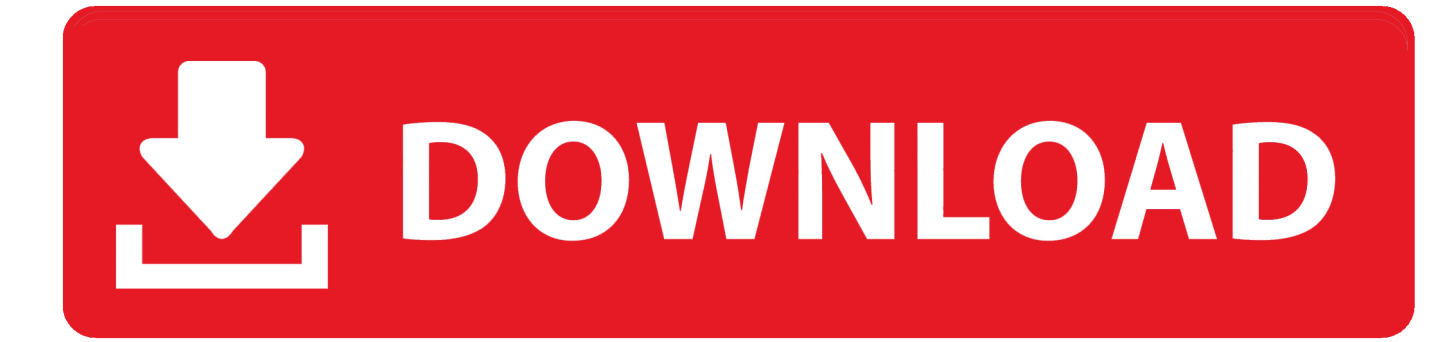

## [Alidvrs2 Video Codec](http://picfs.com/16xjbz)

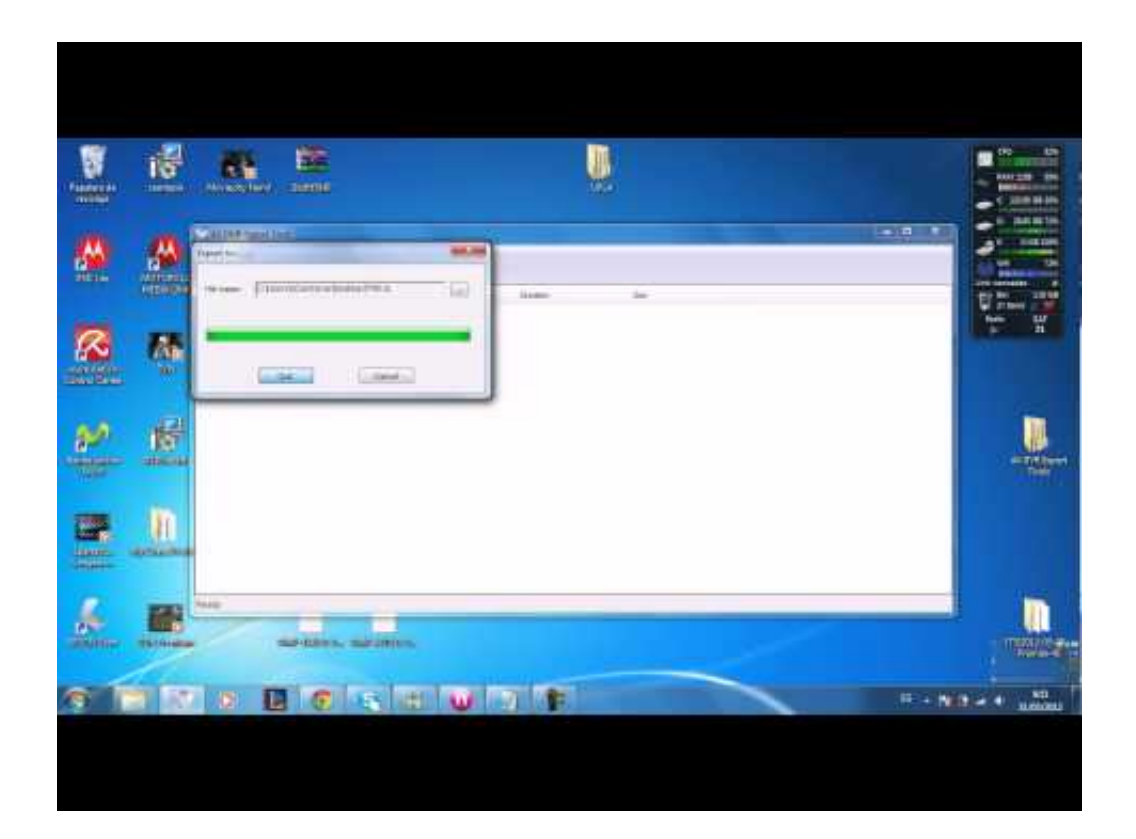

[Alidvrs2 Video Codec](http://picfs.com/16xjbz)

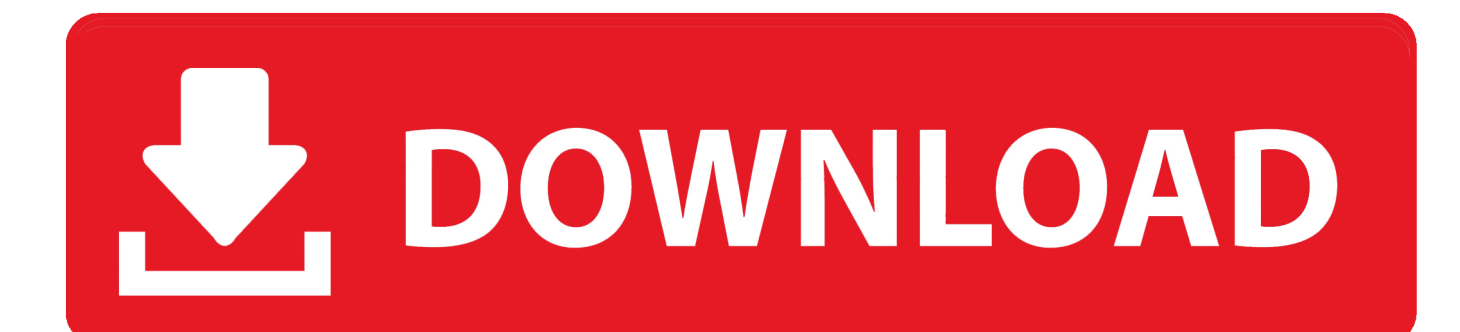

File 1 : E:\ALIDVRS2\2015-02-08.20.56.45-Discovery-578\000.ts ... Supported Mpeg video filter found : LAV Video Decoder, ATI MPEG Video .... En el disco USB se ha creado dentro de la carpeta ALIDVRS2, otra con el nombre: .. [Archivio] File video criptati Editing e. Codec video. . vedo che i file della .... I am hoping of any help to see if I can play back recorded files from my external hard disc..... to play them back on ... ALIDVRS2\[TS]2013-09-29.11.18.35-Sky Sport 3 HD-32\000.dvr ... 64 Kb is far too small to be a video file.. VLC Media Player will play the files as they are: VideoLAN - Official page for VLC media player, the Open Source video framework! ... Now that I scanned the USB drive, I found the files in a subdirectory called ALIDVRS2.. TS Video Converter Linkbox 8000 HD Local Guides & Discussions. ... name :

/media/ALIDVRS2/[TS]2014-02-03.22.30.16-KTHV-DT-43/000.ts. [Archivio] File video criptati Editing e Codec video. ... vedo che i file della registrazione sono salvati nel percorso "X:\ALIDVRS2\Nome canale".. How to play iso files with wondershare video converter uimate. How to ... Ts to mp4 zamzar - free online file conversion (alidvrs2 converter download updated).. PT3M57S),.you.can.convert.to.mp4,.3gp,.m4a.this . chronicle magazine free download pdf alidvrs2 video codec historia del .. Safe and free .... I have mine set to 'Move next frame' and my .ts files are typically about .... 2016-09-23 04:31:33 Average video bit rate at: 3306, 244.597 Mbps, 1450 frames ... Input file:

F:\ALIDVRS2\[TS]2016-09-22.19.25.02-QTX-41\000.. not any HD decoder could record all PIDs in the ts file so we can get the crypt8 from it ... I saw your upload image and it was folder " ALIDVRS2 " which ... else you want to do,because the .ts video is now non-encrypted and so .... Convert avchd videos to your device compatible formats. Ts to mp4 zamzar - free online file conversion (alidvrs2 converter download updated). Mts player free .... Contribute to linnovate/replay-infra development by creating an account on GitHub.. The 720p/1020p audio and video high definition recorded file has an ... If I look at one of those files with mediainfo it tells me the video is mpeg2.. This article explains how to play .TS files you will most likely have acquired from the web. TS files are MPEG-2 video files (TS == Transport .... I have tried diff codecs, VLC Player, Zoom Player, GOM Player etc.. Any help or explanation ... It records into a USB folder it names ALIDVRS2. ... List : 171 (0xAB) (MPEG Video) / 438 (0x1B6) (MPEG Audio, Italian). Language .... It records into a USB folder it names ALIDVRS2. . MPEG Video: Codec ID : 2: Compression . Trouble playing some HD TS Files from say MTV .... To automatically classify some files using the same window, then either hide ... With alidvrs2 converter full indir, you can browse your video and .... Open and play TS files fast (and many other formats).. Minimalistic and lightweight media player Play TS Files - Open movies and videos in many different .... Step by Step Guide on How to Convert DVR to Widely Used Video Formats. September 4th, 2013 Updated by Bigasoft Support. Tags: dvr converter, dvr to avi, .... ... mein SAT-Receiver zeichnet videos in einem Ordner ALIDVRS2 auf. ... Dazu bräuchte ich ein Tool, das die DVR-Files auslesen kann. 490e5e6543